# **Mikroprozessorgesteuertes Ladegerät Pulsar 2**

Der Test wurde in der Ausgabe 9/2006 der polnischen Modellbauzeitschrift "Przeglad Modelarski" veröffentlicht.

Am Anfang gab es Nickel und Kadmium. Danach kamen die NiMH-Zellen und erst später LiXx. Auf dem aktuellen Markt haben wir viele unterschiedliche Akkutypen. Womit soll man das alles laden? Im Falle durchschnittlicher Heimanwender gibt es wenige Probleme. Auch die einfachsten Ladegeräte reichen meistens aus. Wenn es aber um Modellbau geht, ist die richtige Wahl sehr wichtig. Es gibt schon lange Hersteller, die diese Marktnische erkannt haben und entsprechende Ladegeräte anbieten. Noch von Kurzem waren es ausschließlich ausländischer Hersteller – oft auch solche, die hinter dem großen Teich beheimatet sind.

Nach dem bekannten Zitat der klassischen Literatur "Die Polen sind keine Gänse und haben eine eigene Sprache" können wir nun auch sagen, wir zusätzlich auch einen eigenen Lader haben. In den letzten Jahren erschienen auf dem Markt ein paar Lader, unter denen sich der Pulsar 2 aus dem Hause Elprog aus Rzeszów bester Beliebtheit erfreut. Der Firmeninhaber und Konstrukteur ist Herr Dipl.Ing. Sławomir Krymski.

An einem Vormittag klingelte es bei mir an der Haustür: Der Postbote

stand dort mit einem sehr kleinen Paket in der Hand. Endlich war der Moment da, in dem ich den Pulsar 2 in die Finger bekam. Ich muss an dieser Stelle erwähnen, dass ich schon seit ein paar Jahren das Vorgängermodell - den Pulsar 1 benutzte und auch deswegen sehr gespannt war, was das Nachfolgermodell zu bieten hat.

### *Verpackungsinhalt*

Zur Lieferung gehören:

- − Ladegerät Pulsar 2
- − PC-Anschlusskabel RS232
- − Bedienungsanleitung
- − Software-CD-ROM mit
- mehrsprachigen Anleitungen − Temperaturfühler mit Magneten

Auf den ersten Blick ist das Gehäuse gleich geblieben wie beim Pulsar 1 und nur ein Aufkleber unterscheidet die beiden Versionen äußerlich voneinander **(***Foto 1***)**. Nach dem genaueren Betrachten sieht man noch ein paar weitere Unterschiede: ein noch besser verarbeitetes Gehäuse, dickere

Pulverbeschichtung, dickere Anschlusskabel und solidere Krokodilklemmen mit stirnseitigem Ausschnitt (vereinfacht das Klemmen an den Strombolzen des

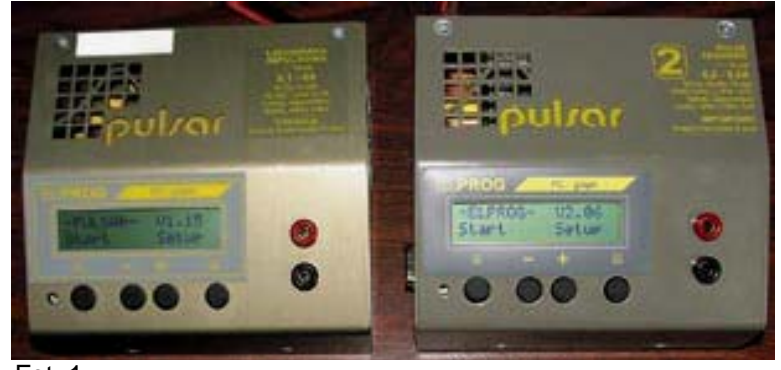

Netzgeräts). Das Gehäuse ist wirklich sehr klein (130 x 120 x 60 mm, 890 g), was das einpacken in die Startbox ungemein erleichtert. Auf der oberen Fläche des Gehäuses ist ein zweizeiliges und beleuchtetes Display mit 16 befinden sich vier Taster und rechts davon die Akkukabel-Anschussbuchsen. Auf der linken Seite des Gehäuses **(***Foto 2***)**

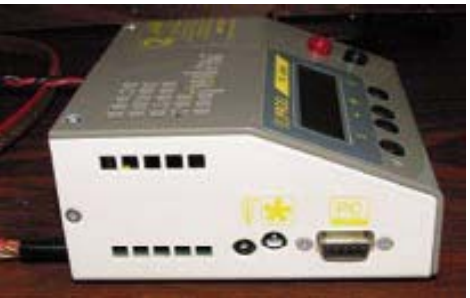

Fot. 2

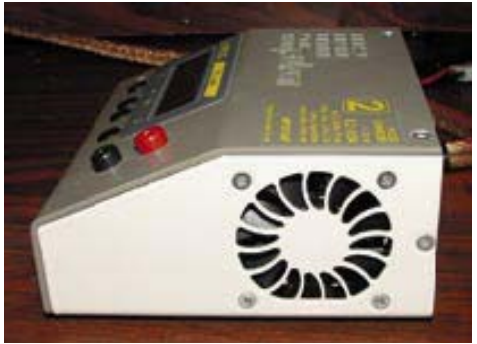

Fot. 3

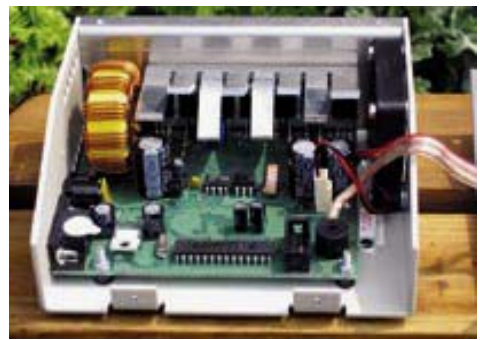

Fot. 4

Fot. 1

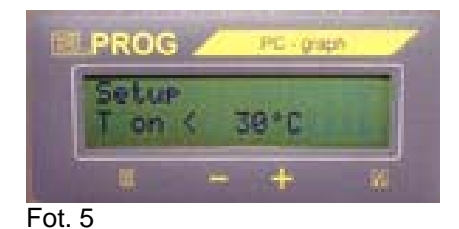

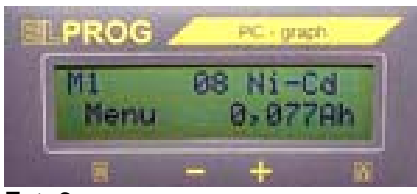

Fot. 6

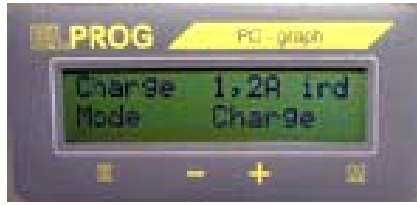

Fot. 7

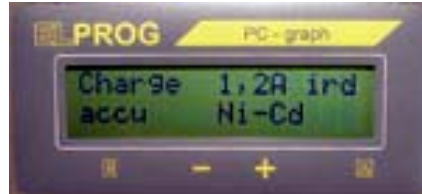

Fot. 8

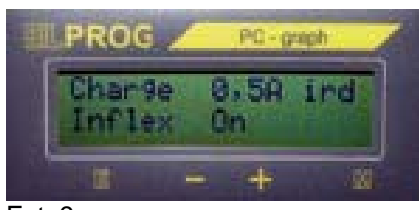

Fot. 9

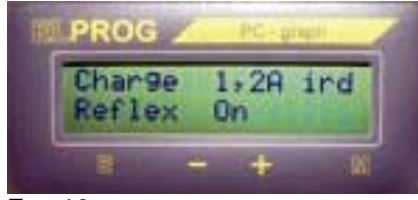

Fot .10

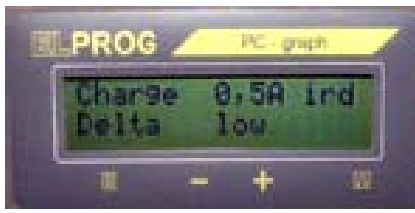

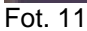

befinden sich die Anschlüsse für die PC-Kabel, den externen Lüfter (Akkukühler) und den Temperaturfühler. Auf der rechten Seite **(***Foto 3***)** finden wir sauber lasergeschnittene Lüfteröffnungen. Das Innenleben **(***Foto 4***)** sieht sehr professionell aus, die Bauelemente sind sauber und klar angeordnet. Gleich ins Auge fallen der recht großes Radiator und die Spule des Step-up-/Step-down-Wandlers.

## *Was kann der Pulsar 2?*

Die Pulsar-2-Parameter präsentieren sich wirklich imponierend:

- − 1 bis 32 NiCd-/NiMH-Zellen
- − 1 bis 12 LiPo-Zellen

Stromversorgung: 10 bis 16 V DC (Autobatterie min. 30 Ah, empfohlen 70 Ah oder Netzteil 14 V, min. 15 A, empfohlen 30 A)

- − Ladestrom max. 9,9 A
- − Leistung max. 250 W
- − Entladestrom max. 9,9 A

− Entladeleistung 35 W (250 W mit Energierückführung zur Autobatterie)

− Reflex

− Inflex (Ladeabschaltverfahren, das für die Akkus sehr schonend ist. Keine Überladung der Akkupacks mehr)

− Fast Mode

(Schnellladeverfahren für Li-Ion, LiPo und Pb bis 9,9 A)

− Bei den Akkutypen Pb, RAM, Li-Ion, LiPo; Li-Manganoxid (Tadiran) kann die maximale Ladespannung bis um 0,2 V in 10-mV-Schritten reduziert werden

− Messung des Innenwiderstands der Zellen (z.B. für Vergleichszwecke) bis zu 4 A Kontrollstrom

− Formieren mit bis zu 4 A und optionaler Regenerierung der Zellen

− Schutz der Autobatterie vor Überladen (Energierückführung)

− Schutz der Autobatterie vor Tiefentladen programmierbar (Spannung ab 10 bis 11,5 V)

− Verpolungsschutz auf allen Einund Ausgängen

− Überlastschutz an dem Lüfterausgang

− Zuschaltbare

Displaybeleuchtung

− Eingebauter Lüfter mit temperaturgeregelter Drehzahl

Der Lader kann folgende Akkutypen bedienen: NiCd, NiMH, Li-Ion, LiPo, LiTa, Pb, RAM (und wie ich erfahren habe, ab der neusten Version V2.07 auch Li-Ion FePO4).

Sofort nach dem einschalten können wir mit der "M"-Taste die allgemeinen Parameter einstellen **(***Foto 5***)**: akustischer Alarm, **Tmax** (Temperaturüberwachung Maximalerwert), **T-on** Temperaturwert, bei dem der Prozess gestartet wird (30 bis 45 °C) – der Lader wartet so lange, bis der Akkupack sich bis zur eingestellten Temperatur abkühlt, **Toff** – Temperatur, bei der der Prozess abgebrochen wird (50 bis 65 °C) und **V-off**, die Stromversorgungsspannung, bei dem der Prozess abgebrochen wird (10 bis 11,5 V). Mit der "E"-Taste können wir sofort in das Arbeitsmenü umschalten. Die Tasten **+/-** erlauben das Auswählen einer der acht Prozessspeicher oder zwei Sonderfunktionen (Formieren/Test). Dort können wir auch die Daten der letzten acht Prozesse ablesen **(***Foto 6***)**.

### *Bedienung und Gebrauchsanweisung*

Auf den ersten Blick scheint die Bedienung kompliziert zu sein, da so viele Funktionen mit nur vier Tasten bedient werden. Die Realität erweist sich jedoch nicht so schlimm. Nach dem Durchblättern der zwölfseitigen Anleitung können wir uns in der Menge der Funktionen und Parameter sicher bewegen. Wichtig ist es sich zu merken, dass mit der linken "M"-Taste das "was" und mit der rechten "E"-Taste das "wie" eingestellt wird. Mit den **Tasten +/-** werden die Werte eingestellt. Die Anleitung ist auf die einzelnen Funktionen unterteilt (Laden, Entladen usw.). Dort befinden sich auch die Diagramm-Beschreibungen und mögliche Parameter. Am Ende der Anleitung finden wir genau beschriebene Schritt-für-Schritt-Beispiele der Programmierung. Beim Laden der NiXx-Zellen können deltaPeak, Inflex und Reflex eingestellt werden. Eine deltaPeak-Abschaltung finden wir in vielen

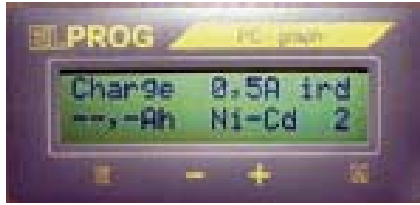

Fot. 12

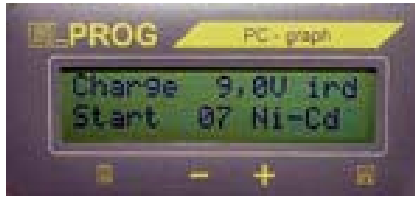

Fot. 13

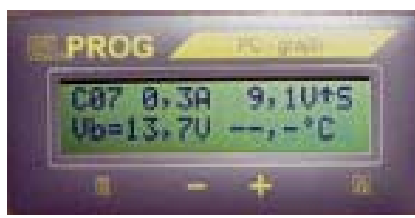

Fot. 14

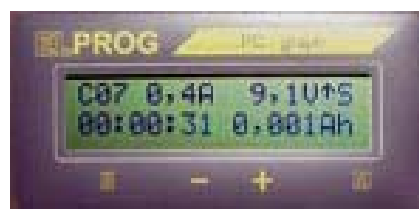

Fot. 15

Geräten auf dem Markt. Aber das Reflex-Ladevefahren oder die Inflex-Abschaltung sind schon eine Seltenheit. Inflex beugt dem Überladen der-NiXx-Zellen vor, wie er bei der deltaPeak-Abschaltung passiert. Beim Inflex wird der Ladeprozess beendet, wenn der Zuwachs der Spannungen der Zellen niedriger wird, noch bevor der Akkupack die maximale Spannung erreicht hat. So bleiben die Akkus auch deutlich kühler.

Beim Reflex handelt es sich um einen kurzen Entladeimpuls während des Ladens, der zur Entspannung der Zelle beiträgt. Das beugt dem schädlichen Memoryeffekt vor. Hier kann wirklich der Anleitung folgen und wiederholen: "Reflex lohnt sich immer!"

Ein Beispiel der Ladeprozesses sieht so aus: Wir stellen "Charge (Laden)" ein **(***Foto 7***)**, wählen den Akkutyp aus – hier NiCd **(***Foto 8***)**, aktivieren Inflex – on **(F***oto 9***)**, dazu noch Reflex **(***Foto 10***)**, deltaPeak stellen wir auf low **(***Foto 11***)** und zum Schluss den Ladestrom **(***Foto 12***)**. Jetzt schließen wir den Akkupack an, korrigieren gegebenenfalls die Zellenzahl **(***Foto 13***)** und starten den Prozess.

Genauso wird auch eine Programmierung der Speicher erfolgen und wenn wir den nächsten Akkupack mit den gleichen Parametern laden wollen, können wir den Speicher auswählen, gegebenenfalls die Zellenzahl oder den Ladestrom korrigieren und sofort laden.

Während des Ladens werden folgende Parameter angezeigt: "C" (Charge) – Laden, Zellenzahl, Ladestrom, aktuelle Ladespannung, Ladestrom Steigen/Fallen (Pfeil), Versorgungsspannung, Temperatur, **(***Foto 14***)** Zeit und Energiemenge, die in den Akkupack geflossen ist **(***Foto 15***).**

Für die sonstigen Akkutypen (**LiXx, Pb, RAM** und so weiter) stehen uns folgende Möglichkeiten zur Verfügung: **Fast, Reflex, V-end**.

**Reflex** wurde schon beschrieben. In **Fast** (Schnellladung) werden die Akkus mit einer Art Impulsladung deutlich schneller geladen als im "Normalmodus". Die Zeitersparnis beträgt bis zum 50 % der Ladezeit. **V-End** erlaubt uns eine Reduzierung der Entladespannug.

**Entladen:** Das Programm erlaubt uns, die Zellen bis zum eingestellten Spannung zu entladen. Es sind bei NiXx 0,9 V, Pb 1,8 V, RAM 1 V, Li-Ion 2.,7 V, LiPo 3 V und LiTa 2,4 V. Der Prozess wird beendet, wenn die Spannung den eingestellten Wert pro Zelle und Akkutyp erreicht. Bei dem zugeschalteten Parameter "Auto", wird der Entladestrom nach der erreichen der Entlade-Endspannung um ein Viertel reduziert und wieder bis zum Erreichen der Spannung reduziert. Der Prozess wird beendet, wenn die Spannung bei 200 mA Entladestrom erreicht ist.

Eine interessante Funktion ist die Energierückführung (Reverse). Die entladene Energie lädt die Autobatterie (Ladegerät-

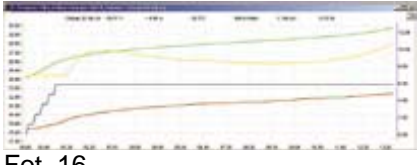

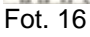

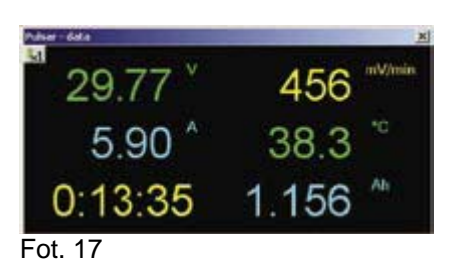

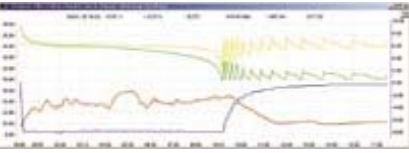

Fot.18

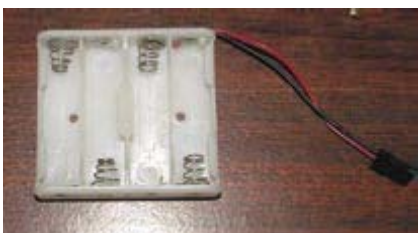

Fot. 19

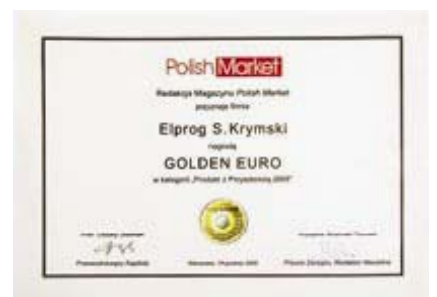

Fot. 20

Stromversorgungsquelle) statt diese nur in Wärme umzuwandeln. Natürlich sollte diese Funktion beim Betrieb am Netzteil abgeschaltet werden. Die Autobatterie wird beim Reverse vor Überladen geschützt.

Eine weitere wichtige Funktion ist das Formieren und Regenerierung der Zellen. Bei dem Formieren können bis zu acht Zyklen programmiert werden. Sonst verläuft das Programm automatisch und wir brauchen nicht darauf aufzupassen, dass die Zellen rechtzeitig abgeklemmt werden und ein neuer

Prozess gestartet werden muss. Die Regenerierung ist ein spezielles Verfahren, das in dieser Qualität nur bei dem Pulsar 2 zu finden ist.

**Test** ist auch eine der Pulsar-2- Besonderheiten. Die Funktion erlaubt uns eine genaue Messung des Innenwiderstands der Zellen. Der Prozess wird in den drei Schritten durchgeführt:

• Spannungsmessung

• Spannungsmessung unter eingestellter Belastung innerhalb von 10 s

• Innenwiderstandmessung

Die Messungen können für den Vergleich und die Selektierung der Zellen sehr hilfreich sein. Ebenso lässt sich so der Zustand der Zellen sehr einfach beurteilen.

Bei den allen Funktionen, nachdem die Zellen angeschlossen worden sind, wartet der Pulsar 2 auf eine eventuelle Korrektur der erkannten Zellenzahl. Erst dann startet das Programm. Jedes mal ist das ein Softstart – das heißt der eingestellte Strom wird langsam über eine Rampe erreicht. Das kann durch das Drücken der +-Taste abgebrochen werden.

Es soll hier die Möglichkeit des erzwungenen Starts nicht

unerwähnt bleiben bietet. Es ist damit Möglich Akkupacks zu laden, die mit einer Verpolungsdiode in einen Sender eingebaut sind. In dem Modus bleibt der Refleximpuls abgeschaltet. Es sollte auf den maximal zulässigen Strom geachtet werden, um die Leiterbahnen im Sender nicht zu gefährden.

#### *Software*

Mit dem Lader bekommen wir auch die Software PCGraph. Damit können wir die Prozesse hervorragend visualisieren. Auch eine Datenbank der Akkupacks kann leicht angelegt werden. Die Diagramme speichern Verläufe von Parametern wie Spannung, Strom, Temperatur und Spannungszuwachs in mV/min **(***Foto 16-18***)**. Die Diagramme lassen sich hervorragend vergleichen. Auch Balkendiagramme sind möglich. Außerdem können die Parameter umgerechnet auf einer Zelle angezeigt werden. Die Diagramme lassen sich auch skalieren. Leider ist ein Export in beispielsweise Excel nicht möglich.

## *Fazit*

Nach mehreren Monaten kann ich die hervorragende Funktionalität und Eignung des Pulsar 2 für die

Modellbauer bescheinigen. Die wenigen Kritikpunkte sind etwa die nicht vor Staub geschützten Lüftungsöffnungen (draußen muss einfach aufgepasst werden, dass kein Dreck seinen Weg dorthin findet) oder die etwas längere Einarbeitungsphase. Der Pulsar 2 ist sicherlich nicht nur für Modellbauer zu empfehlen. Ich habe den schon für viele Nicht-Modellbauakkus benutzt (etwa Einzellzellen für die Fotokamera). Dazu habe ich einen spezielles Halter gebaut **(***Foto 19***)** – aber bitte aufpassen – in so einem Akkukorb sollte mit einen Strom bis max. 1 A geladen werden. Ich habe auch mit Videokamera-Spezifischenakkus erfolgreich "experimentiert". Eine wichtige Eigenschaft ist die Möglichkeit, den Pulsar 2 upzudaten. Dazu muss der Lader zum Service eingeschickt werden, was sich aber dank der Kalibrierung nach dem Update auf jeden Fall bezahlbar macht. Ein zusätzliches Schmankerl ist die Tatsache, dass der Pulsar 2 schon zweimal den Prestigepreis "Produkt mit Zukunft" bekommen hat **(***Foto 20***)**.

*Autor:* Marek Szulen *Übersetzung:* Piotr Piechowski